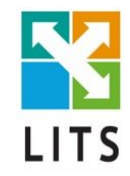

# **CSS (Cascading Style Sheets)**

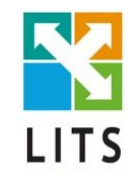

### CSS синтаксис – це правила написання CSS

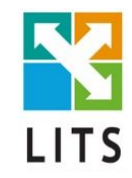

#### **H1 {color: green;}** Селектор Властивість Значення

## **Варіанти підключення**

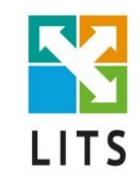

- 1. Винесення CSS коду в окремий документ з розширенням .css та підключення в <head> за допомогою <link> тега.
- 2. Збереження CSS коду в HTML документі у тезі <style>, що теж розміщується в <head>.
- 3. Inline стилі.
- 4. @import

#### **Порядок застосування стилів**

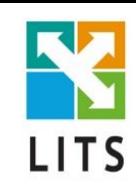

1. Дефолтні стилі браузера

2. Стилі зовнішніх файлів та стилі, прописані всередині тега <style>, що міститься в <head>

3. Inline стилі, що прописані всередині HTML елемента.

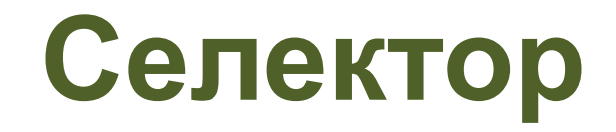

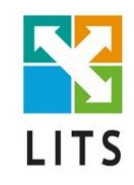

- id
- class
- tag
- атрибут
- $\ast$
- псевдо-елементи
- псевдо-класи

### **Важливість селекторів**

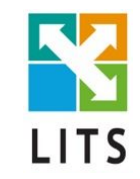

• '!important' – перекриває всі попередні

стилі

• Inline-Style **+1000**  $\cdot$  ID  $+100$ • Class/pseudo class/attribute + 10 • Tag  $+1$ • Browser default **0** 

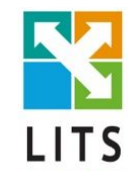

# **Групування селекторів**

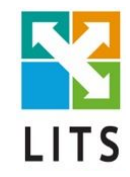

## **Короткий запис**

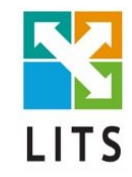

## Наслідування

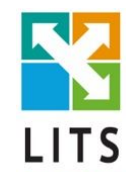

# **Відступи (Box-model)**

#### **POSITION**

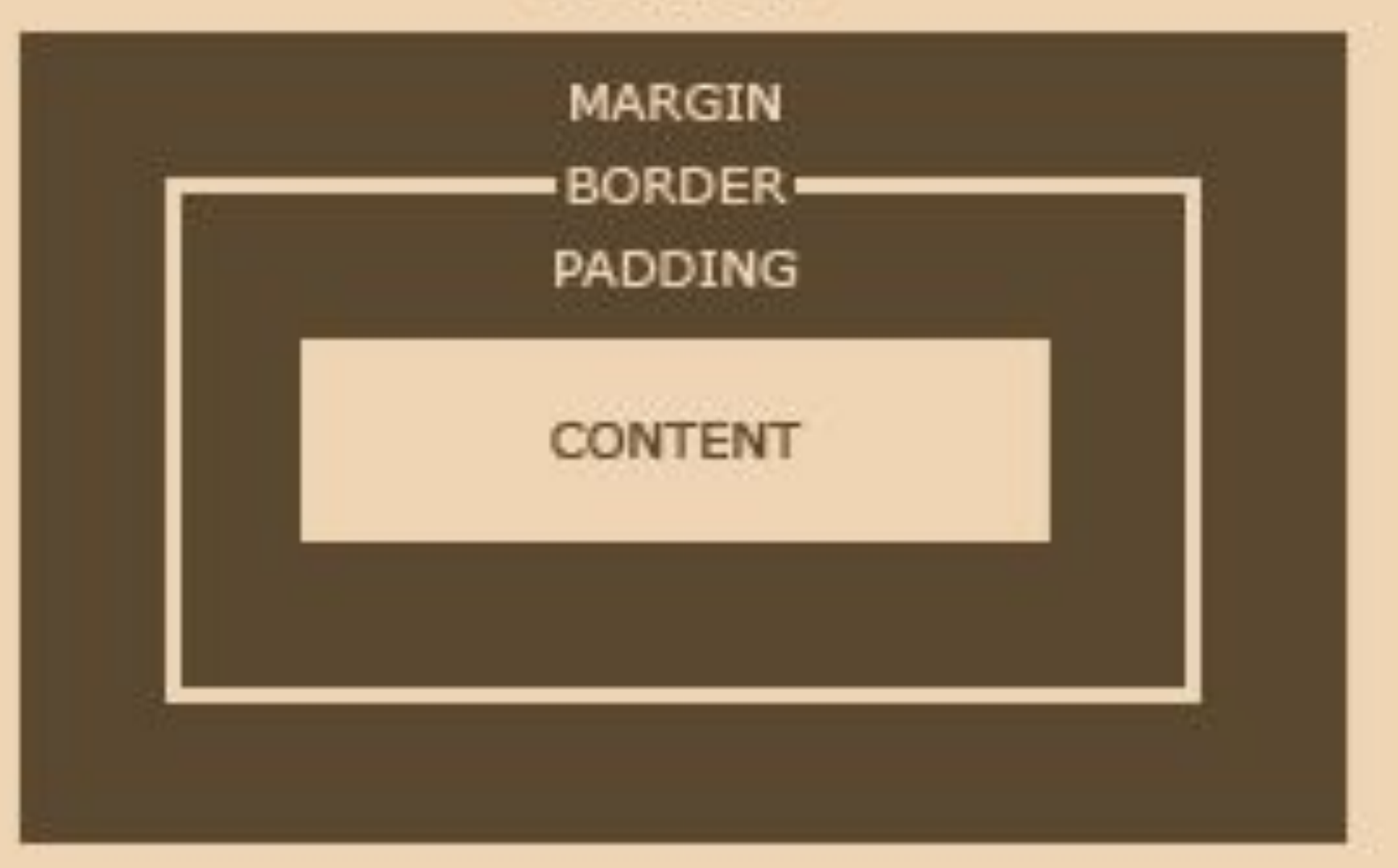

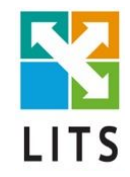

## **Позиціонування**

#### **z-index**

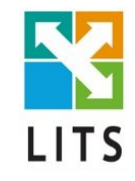

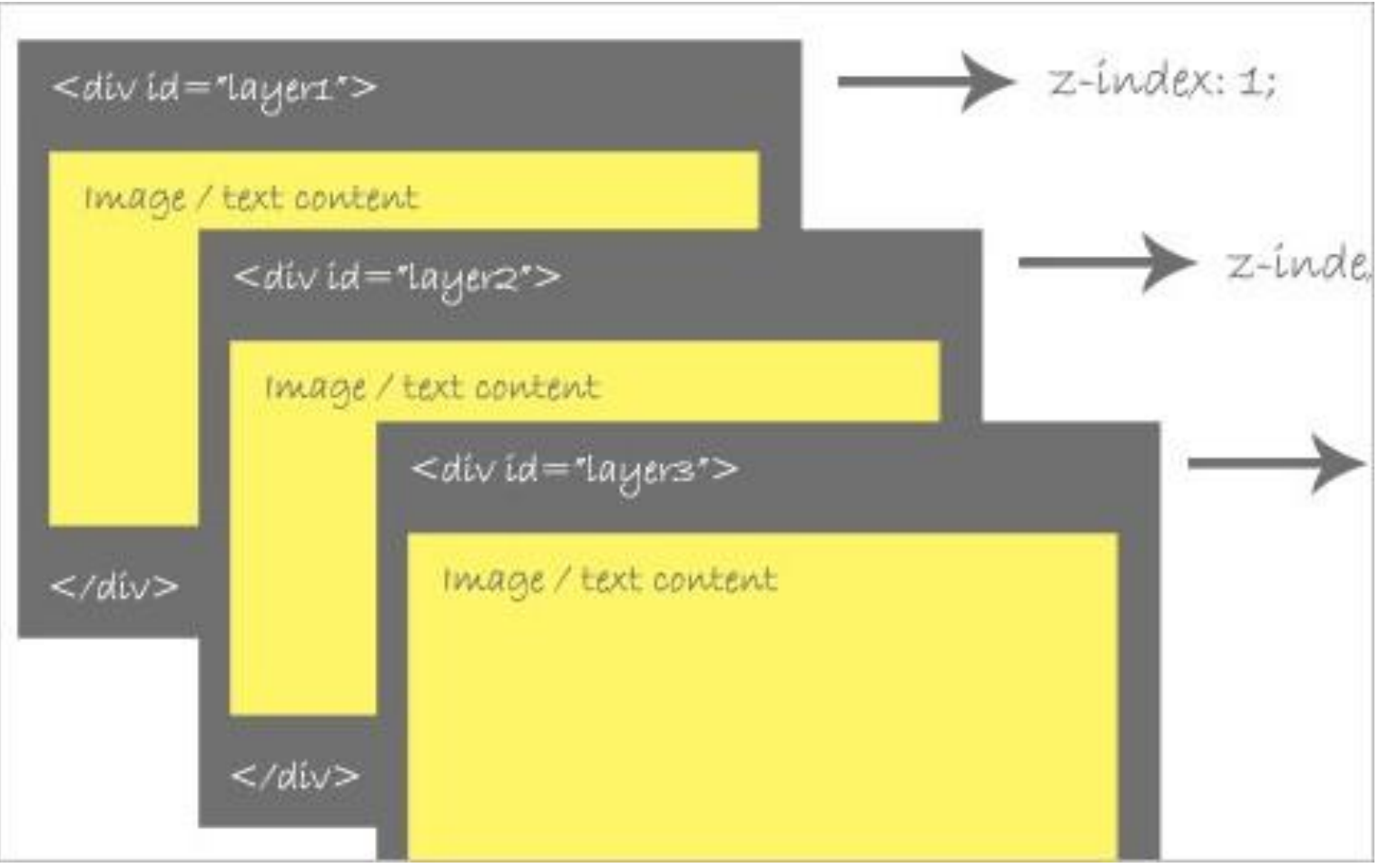

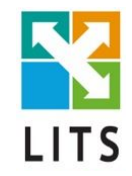

### **Відносні величини**

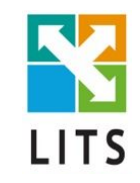

### **Правильний порядок присвоєння стилів**

- Positioning
- Display & Box Model
- Color
- Text
- Other

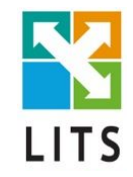

#### **Дякую за увагу!**